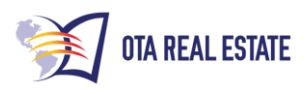

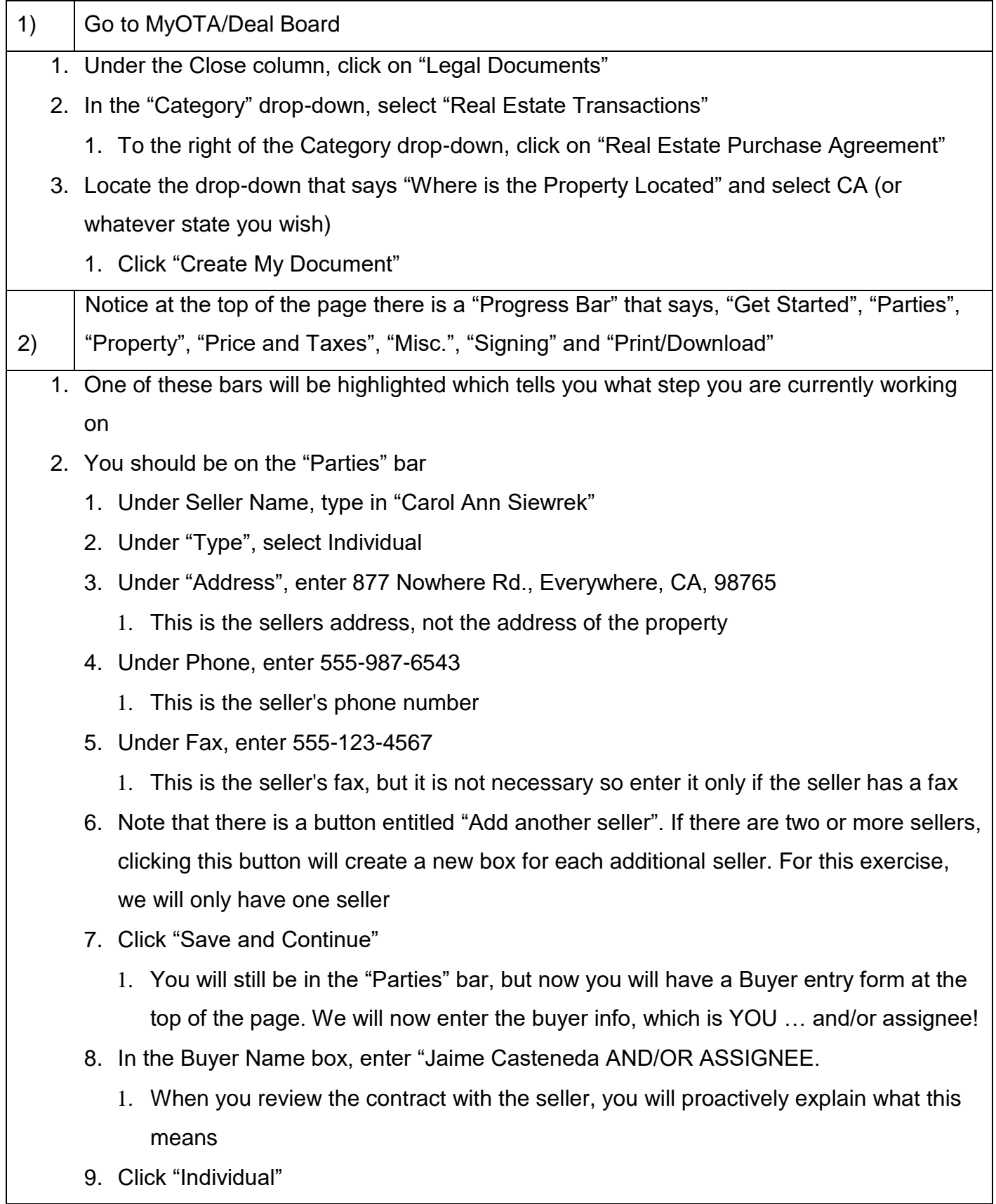

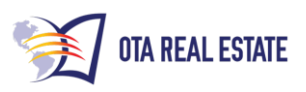

 $\mathsf{r}$ 

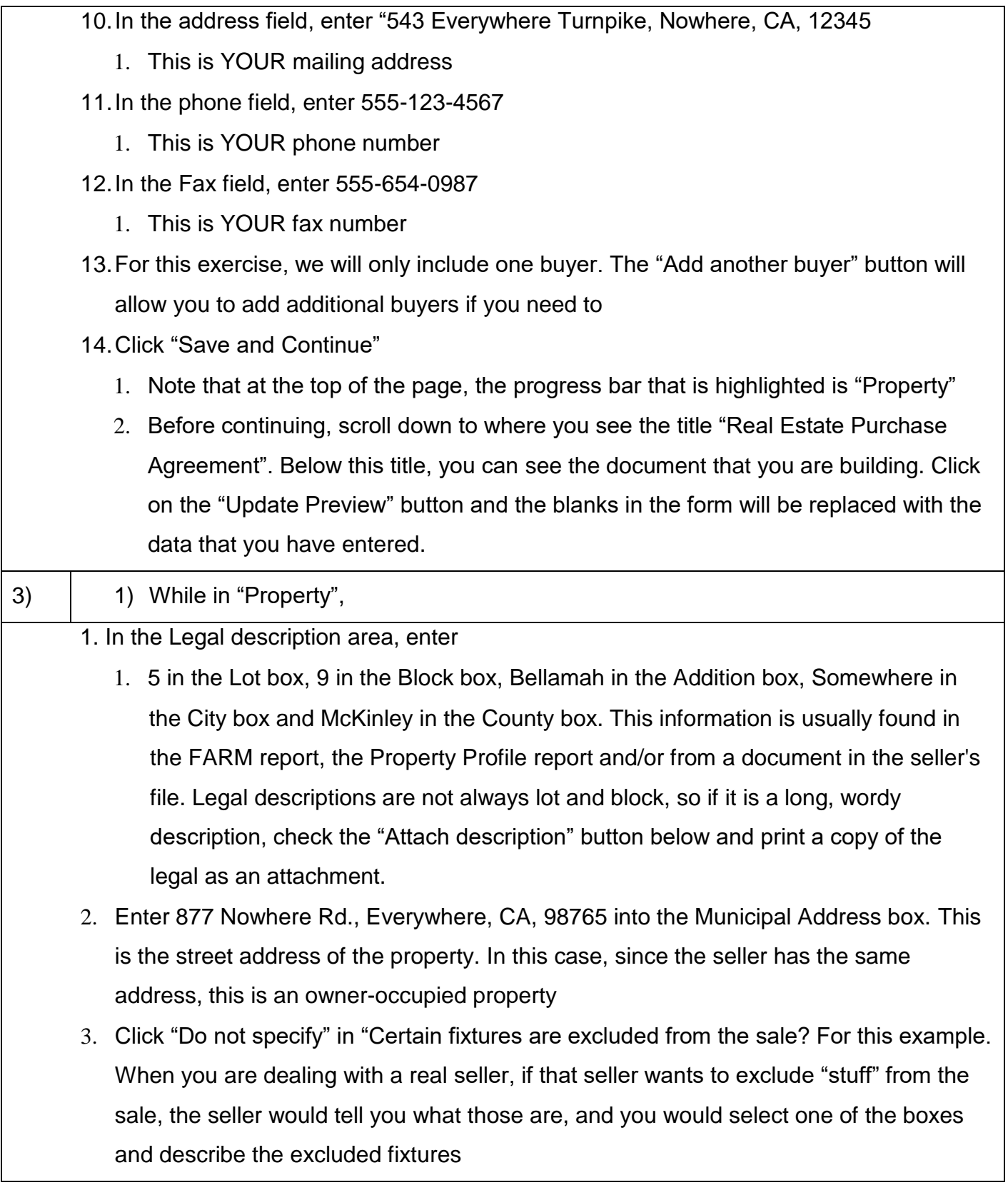

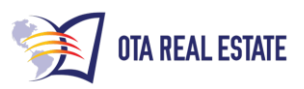

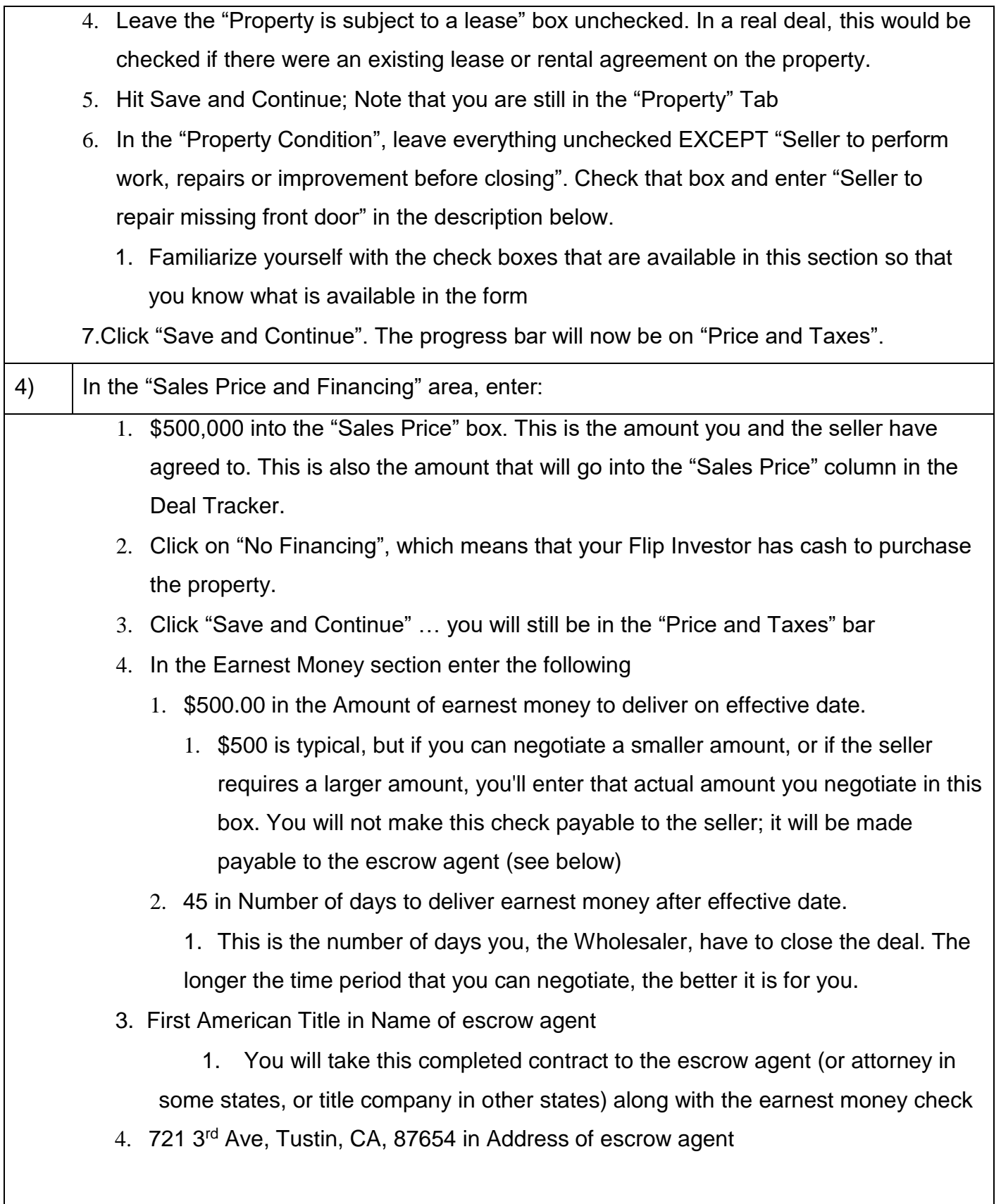

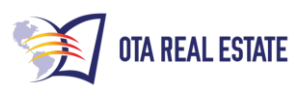

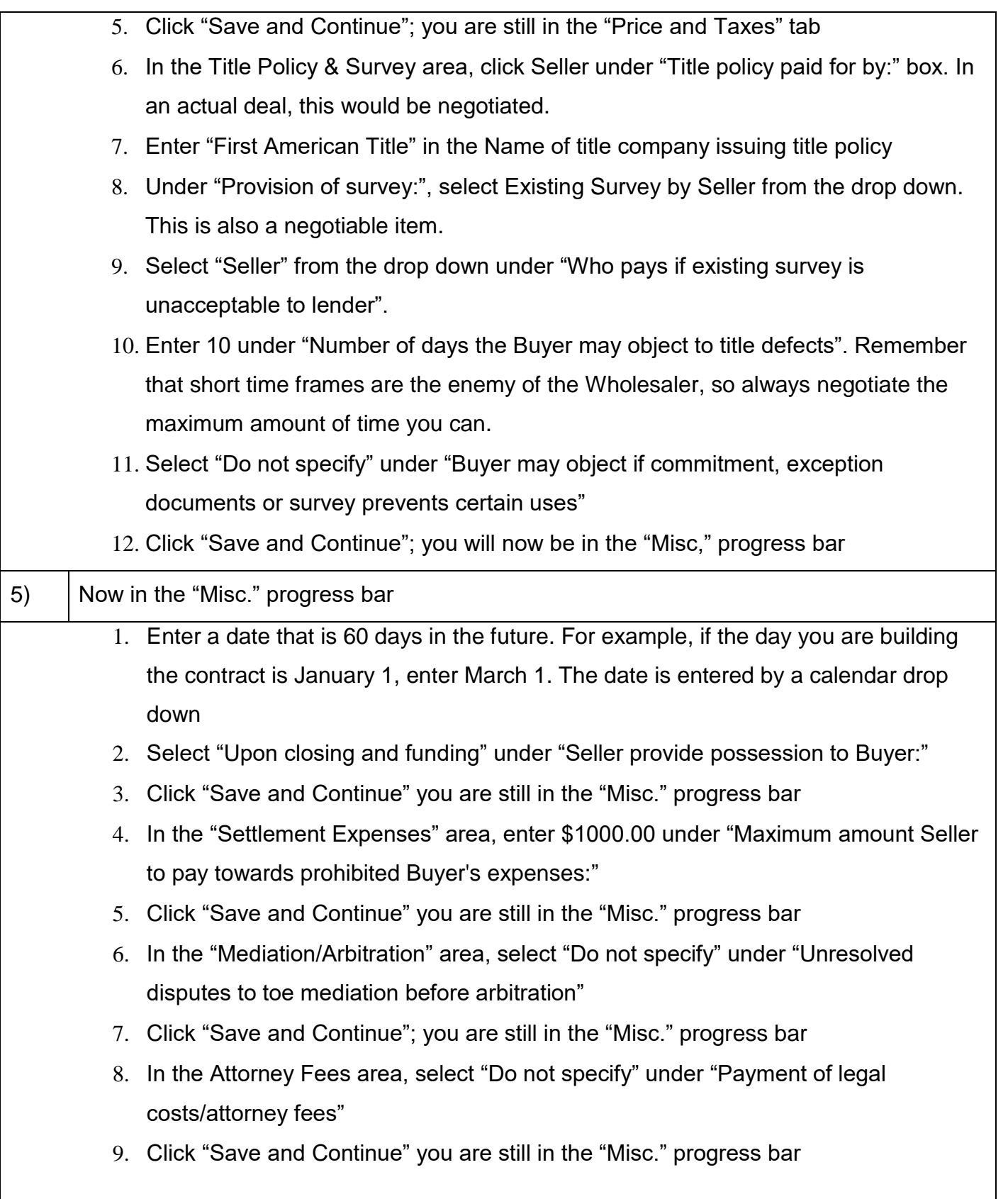

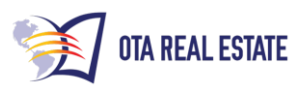

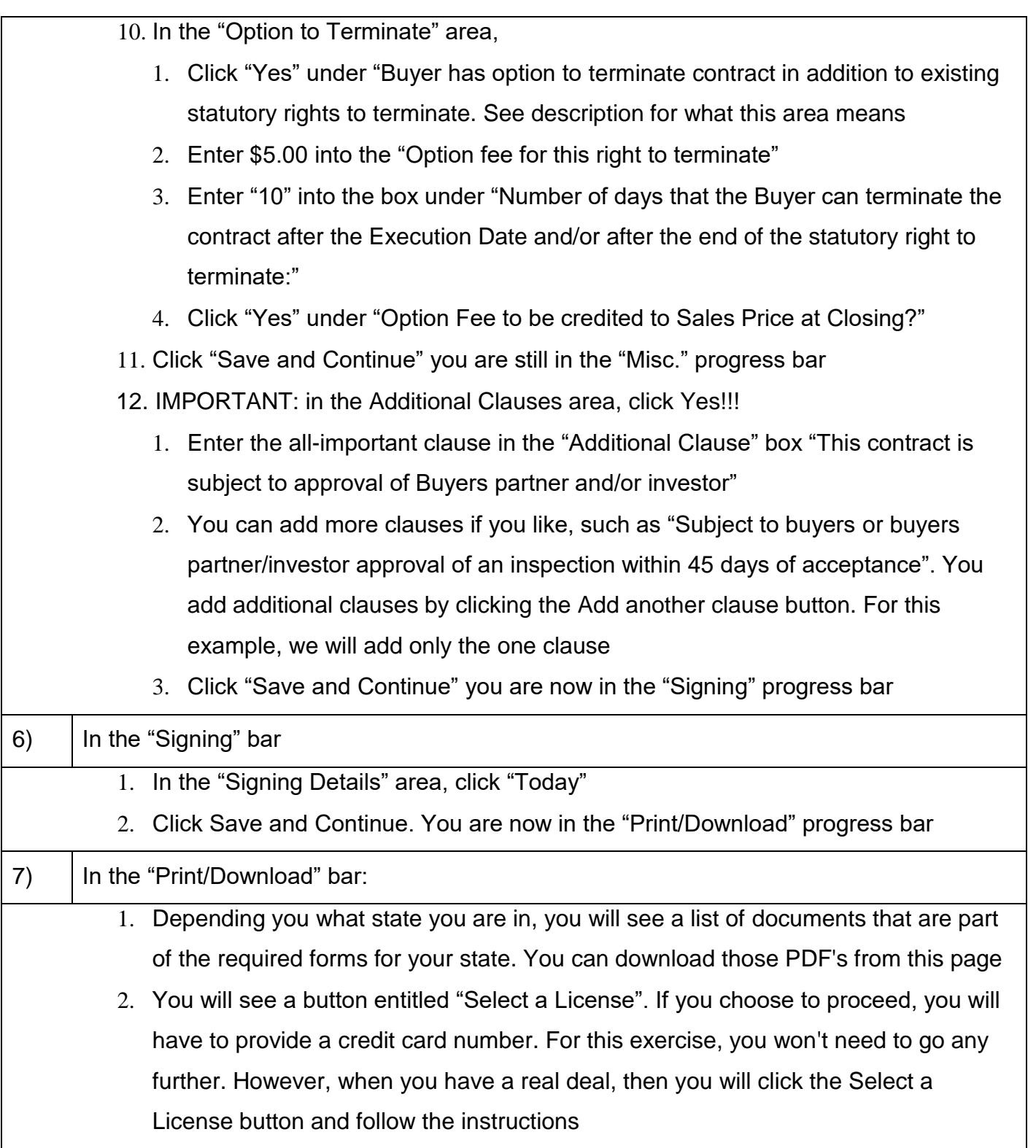